## Производящая функция (2). Повторение

Работа устройства контроллируется четырьмя независимыми аварийными датчиками. Вероятности срабатывания датчиков  $p_i$ ,  $i = 1, ..., 4$ .

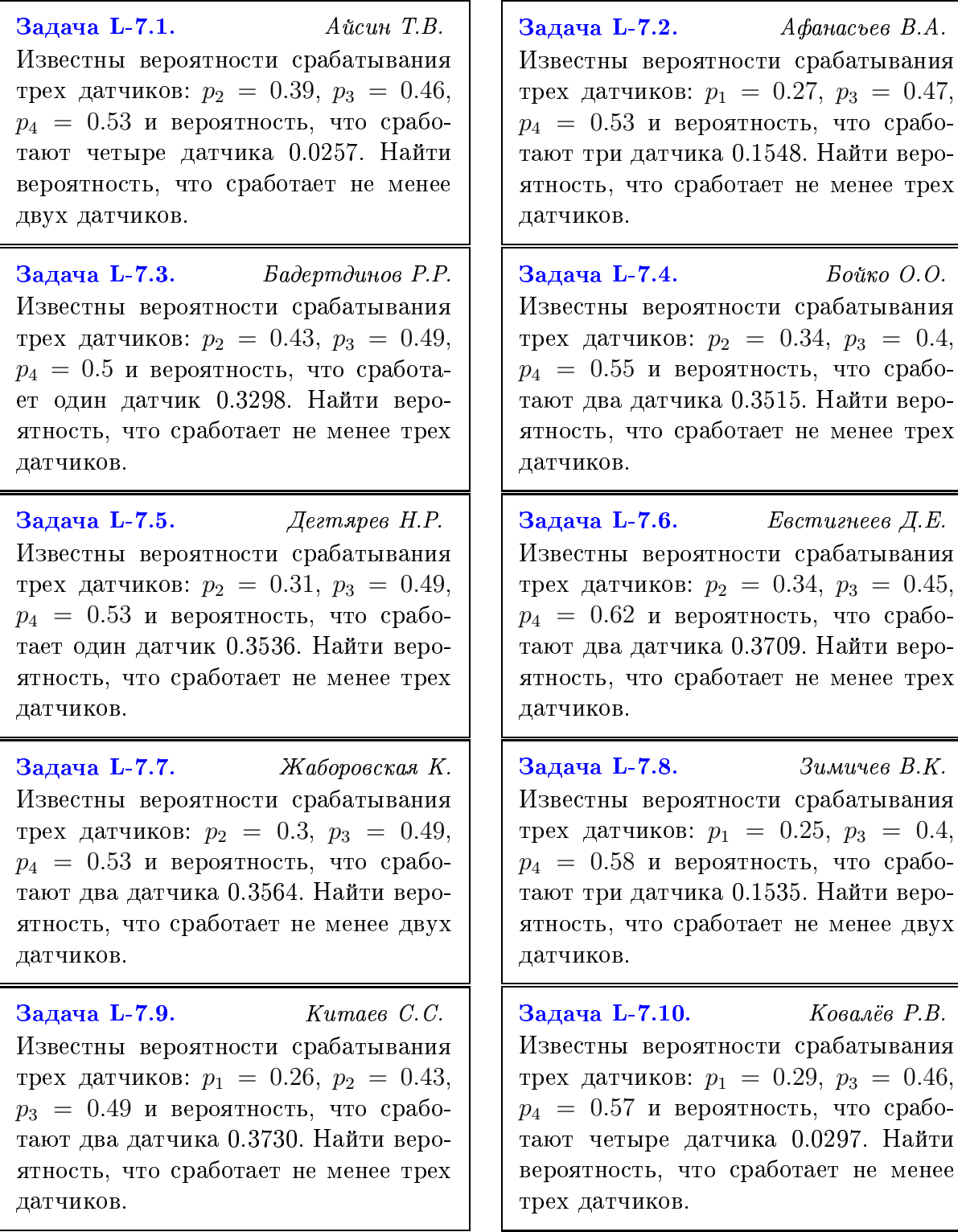

<sup>1</sup>Вентцель Е.С., Овчаров Л.А. Теория вероятностей с.75 М.:1969

Задача L-7.11. Павлов Д.М. Известны вероятности срабатывания трех датчиков:  $p_2 = 0.33, p_3 = 0.47,$  $p_4 = 0.5$  и вероятность, что сработают два датчика 0.3425. Найти вероятность, что сработает не менее двух датчиков.

Задача L-7.13. Семенова Г.Д. Известны вероятности срабатывания трех датчиков:  $p_1 = 0.29, p_3 = 0.46,$  $p_4 = 0.55$  и вероятность, что сработает один датчик 0.3490. Найти вероятность, что сработает не менее трех датчиков.

Задача L-7.15. Циммерман А.О Известны вероятности срабатывания трех датчиков:  $p_1 = 0.27, p_3 = 0.49,$  $p_4 = 0.53$  и вероятность, что сработают три датчика 0.1694. Найти вероятность, что сработает не менее трех датчиков.

Задача L-7.12. Сайпулаев Г.Р. Известны вероятности срабатывания трех датчиков:  $p_1 = 0.32, p_3 = 0.44,$  $p_4 = 0.51$  и вероятность, что сработают два датчика 0.3511. Найти вероятность, что сработает не менее трех датчиков.

Задача L-7.14. Трощило А.П Известны вероятности срабатывания трех датчиков:  $p_1 = 0.23, p_2 = 0.34,$  $p_3 = 0.5$  и вероятность, что сработают два датчика 0.3620. Найти вероятность, что сработает не менее двух датчиков.

Яцков В.Б. Задача L-7.16. Известны вероятности срабатывания трех датчиков:  $p_1 = 0.28, p_2 = 0.35,$  $p_3 = 0.43$  и вероятность, что сработают четыре датчика 0.0232. Найти вероятность, что сработает не менее трех датчиков.